# **OPIS PRZEDMIOTU ZAMÓWIENIA**

#### **TECHNICZNO FUNKCJONALNY**

*(rozbudowa systemu IP CCTV WUW w budynku urzędu przy Placu Wolności 17)* 

## **1. Przedmiot zamówienia.**

Przedmiotem zamówienia jest rozbudowa systemu monitoringu wizyjnego oraz dostosowanie obecnej infrastruktury, w tym aktualizacja użytkowanego oprogramowania Qognify CAYUGA.

## **2. Zasada działania, zakres prac, wymagana funkcjonalność i algorytm pracy systemu.**

Rozbudowa systemu będzie polegała na wyposażeniu wskazanego budynku w nowe punkty pozyskiwania obrazu wyposażone w 23 kamery IP wraz z infrastrukturą powiązaną, oprogramowaniem i licencjami. Kamery IP dostarczone zostaną przez Zamawiającego. Konfiguracja i dostosowanie instalacji muszą umożliwiać zarządzanie systemem na dotychczasowych zasadach zachowując centralne zarządzanie systemem.

Lokalizacja budynku, w którym będą prowadzone prace związane z przedmiotem zamówienia:

## − **Wielkopolski Urząd Wojewódzki w Poznaniu (pl. Wolności 17, 61-739 Poznań).**

W budynku prace będą polegały na rozbudowie obecnej instalacji sieci dedykowanej LAN CCTV, która swoim zasięgiem obejmie przede wszystkim ciągi komunikacyjne na pięciu piętrach budynku, punkty dystrybucyjne, oraz serwerownię budynkową. Dodatkowe prace będą związane z doposażeniem serwera w macierz dyskową, dostosowaniem konfiguracji i aktualizacją wykorzystywanego oprogramowania Qognify CAYUGA R16 do najnowszej wersji **QognifyVMS 7.2**.

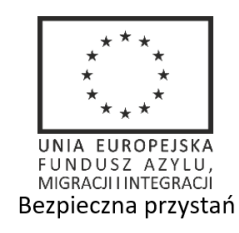

W celu zapewnienia kompatybilności i możliwości zarządzania oraz monitorowania pracy urządzeń z poziomu centralnego rozbudowa systemu zostanie wykonana z wykorzystaniem istniejącej platformy Qognify CAYUGA, którą Zamawiający obecnie wykorzystuje w infrastrukturze systemu. Zapis i archiwizacja danych ze wskazanego obiektu muszą odbywać się na serwerze centralnym. Rozbudowę należy wykonać odrębną dedykowaną instalacją okablowania sieci LAN CCTV wykonaną na potrzeby obiektu, zgodnie z rozmieszczeniem kamer przedstawionym w załącznikach z rzutami określonych pięter budynku:

- − załącznik nr 1. Rzut parteru rozmieszczenie elementów systemu stacja wizualizacji SMW;
- − załącznik nr 2. Rzut I piętra rozmieszczenie elementów systemu 5 kamer;
- − załącznik nr 3. Rzut II piętra rozmieszczenie elementów systemu 5 kamer;
- − załącznik nr 4. Rzut III piętra rozmieszczenie elementów systemu 5 kamer;
- − załącznik nr 5. Rzut IV piętra rozmieszczenie elementów systemu 5 kamer;
- − załącznik nr 6. Rzut V piętra rozmieszczenie elementów systemu 3 kamery.

Instalacje sieci LAN należy wykonać przewodem UTP kat.6 LSOH w kolorze zielonym. Okablowanie zakończyć w serwerowni na systemowym patch panelu 0.5U (np. CobiNet) we wskazanej przez zamawiającego szafie rack 19". System musi być przystosowany do pracy w trybie 24/7 oraz realizować archiwizację danych do 30 dni wstecz w oparciu o detekcję ruchu i zapis ciągły dla każdej nowo zdefiniowanej w systemie kamery.

Realizacja zapisu oraz późniejsze odtwarzanie akcji alarmowej powinny odbywać się z najwyższymi możliwymi wartościami rozdzielczości, jakości i prędkości zapisu. Dostarczone poprawki systemowe i aktualizacje muszą być w pełni kompatybilne z obecnie działającym systemem Qognify QAYUGA w siedzibie Zamawiającego. Zamawiający wymaga, aby oprogramowanie zaktualizować do najnowszej dostępnej wersji na serwerze centralnym oraz na serwerach podsystemowych i stacjach monitoringu wizyjnego (SMW) w pozostałych budynkach Zamawiającego,

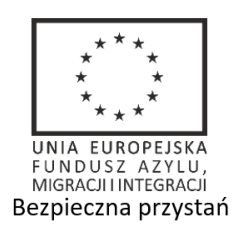

Projekt "Wielkopolska - Wspólna Przyszłość" współfinansowany z Programu Krajowego Funduszu Azylu, Migracji i Integracji Kamery muszą zostać dodane do systemu, odpowiednio skonfigurowane z uwzględnieniem typu archiwizacji oraz okresu przechowywania nagrań. Przełącznik sieciowy do którego będą podłączone kamery należy zainstalować w serwerowni, w miejscu wskazanym przez Zamawiającego. Wykonawca dostosuje również schemat wyświetlania na stacjach wizualizacji uwzględniając w nowym schemacie doposażenie nowych punktów pozyskiwania obrazu.

Wykonawca musi dostarczyć odpowiednią ilość licencji dla kanałów video oraz aktualizację oprogramowania do najnowszej dostępnej wersji na serwerze centralnym w Poznaniu.

### **3. Macierz dyskowa – 1 szt.**

Na potrzeby systemu zostanie zamontowana i uruchomiona macierz dyskowa w serwerowni wskazanej przez Zamawiającego. Dostarczona macierz musi umożliwiać instalację 12 magnetycznych dysków twardych 3.5" o pojemności 10TB każdy. Macierz na potrzeby uruchomienia rozbudowanej infrastruktury powinna być wyposażona w 6 dysków z przeznaczeniem na archiwum zabezpieczające nagrania do 30 dni wstecz uwzględniając zapis ciągły i alarmowy. Zabezpieczenie danych należy wykonać stosując układ macierzy w konfiguracji RAID 6.

#### **Tabela 1. Parametry wymagane dla macierzy.**

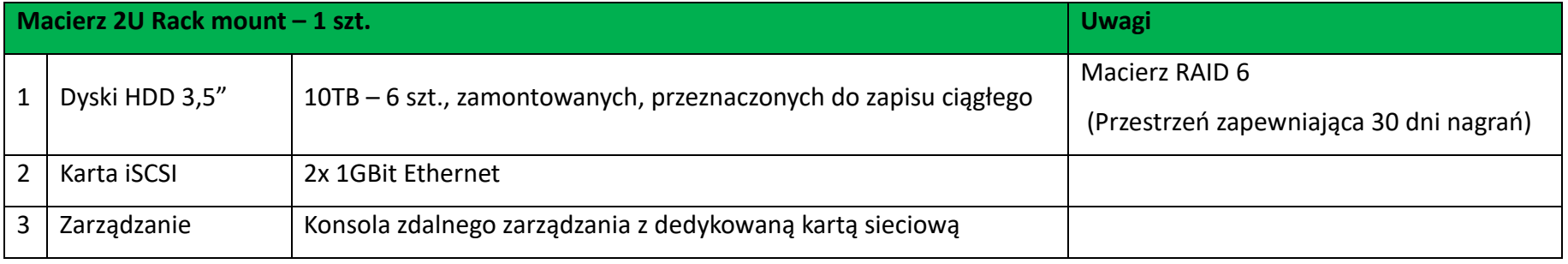

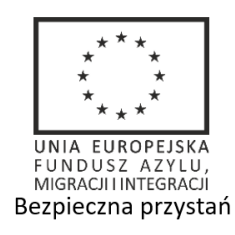

## **4. Lokalna stacja monitoringu wizyjnego.**

Stację monitoringu wizyjnego (SMW) z monitorem zapewnia Zamawiający, Wykonawca montuje i uruchamia w miejscu portierni budynkowej (załącznik nr 1) zestaw komputerowy. Sposób oraz dokładne miejsce montażu Wykonawca musi skonsultować z zamawiającym.

Restart lub ponowne uruchomienie stacji powinno umożliwić automatyczne zalogowanie się do systemu operacyjnego oraz uruchomienie aplikacji klienta CAYUGA z zapamiętanymi ustawieniami tak, aby ograniczyć konieczność ingerencji obsługi ochrony. Stacja powinna posiadać konto administratora lokalnego oraz użytkownika, na profilu którego będzie pracowała aplikacja. Zamawiający przekaże odpowiednie dane konfiguracyjne na późniejszym etapie postępowania.

### **5. Punkty pozyskania obrazu.**

Punkty pozyskania obrazu na poszczególnych kondygnacjach budynku, lokalizacja pomieszczenia portierni oraz serwerowni w budynku zostały oznaczone na załączonych schematach rozmieszczenia elementów systemu (załączniki nr 1-6).

Zamawiający dostarczy na potrzeby rozbudowy kamery kopułowe IP **HIKVision DS-2CD2725FWD-IZS** bez uchwytu ściennego. Każda z kamer wymaga resetu parametrów dostępowych. Czynności dostosowujące, umożliwiające montaż i uruchomienie, w tym restart parametrów dostępu, doposażenie w uchwyt mocujący zapewnia Wykonawca.

#### **Tabela 2. Kamera IP**

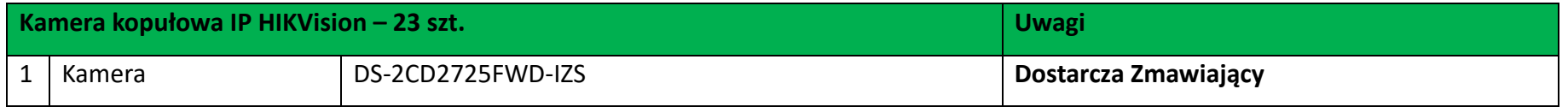

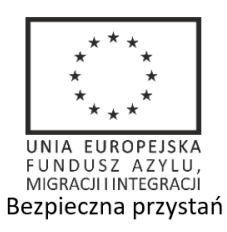

Projekt "Wielkopolska - Wspólna Przyszłość" współfinansowany z Programu Krajowego Funduszu Azylu, Migracji i Integracji

## **6. Przełącznik sieciowy zarządzany.**

Zamawiający dostarczy na potrzeby rozbudowy infrastruktury zarządzany przełącznik sieciowy Aruba 2530-48G PoE.

#### **Tabela 3. Parametry.**

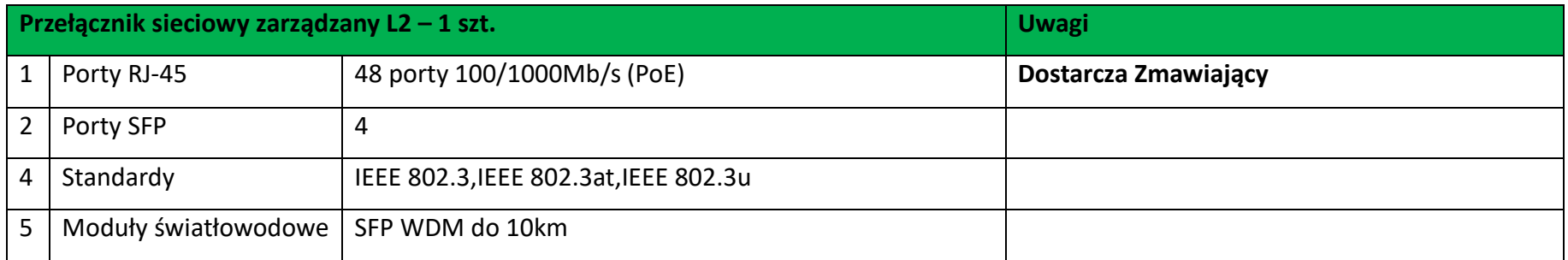

#### **7. Oprogramowanie i licencje.**

Zamawiający posiada obecnie licencję na oprogramowanie **Qognify CAYUGA R16 INFINITY** i wymaga aktualizacji do najnowszej dostępnej wersji tj. **Qognify VMS 7.2**, w tym możliwość aktualizacji przez okres 1 roku (SMA 1 rok). Oprogramowanie musi zostać dostosowane na wszystkich serwerach i stacjach SMW Zamawiającego. Zamawiający wymaga również w nowej wersji oprogramowania działającej funkcji "Export Designer" umożliwiającej anonimizację eksportowanych materiałów video oraz dostarczenia informacji know-how w tym zakresie.

### **Tabela 4. Parametry posiadanej licencji na oprogramowanie rejestrujące.**

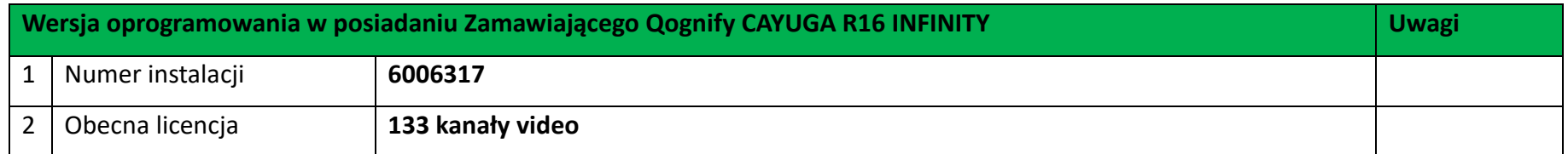

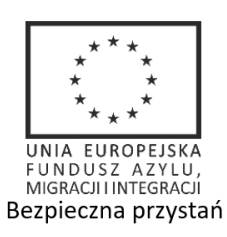

Projekt "Wielkopolska - Wspólna Przyszłość" współfinansowany z Programu Krajowego Funduszu Azylu, Migracji i Integracji

## **8. Ogólne warunki gwarancji na dostarczone elementy systemu.**

Zamawiający wymaga, aby Wykonawca udzielił 36 miesięcznej gwarancji na wykonany przedmiot umowy, w tym na dostarczony sprzęt.

## **9. Testy odbiorcze.**

Zamawiający w ramach odbioru systemu przeprowadzi testy odbiorcze.

## **10. Wizja lokalna na obiektach Zamawiającego.**

Zamawiający zaleca dokonanie wizji lokalnej w budynku przed przedstawieniem oferty na wykonanie usługi. Wszystkie szczegóły dotyczące dokładnego ulokowania elementów systemu zostaną ustalone na wizji lokalnej z wyznaczonymi osobami do kontaktu po stronie Zamawiającego.

Termin wizji lokalnej należy uzgodnić telefonicznie. Osoby do kontaktu zostały wskazane w pkt. 11.

## **11. Kontakt techniczny po stronie zamawiającego.**

- Tomasz Bielat, [tbielat@poznan.uw.gov.pl,](mailto:tbielat@poznan.uw.gov.pl) 61 854 19 67, kom. 605-550-588,
- Daniel Janik, [djanik@poznan.uw.gov.pl,](mailto:djanik@poznan.uw.gov.pl) 61 854 19 67, kom. 603-855-545.

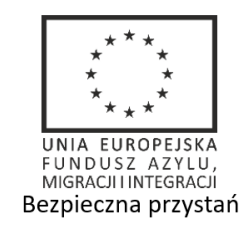